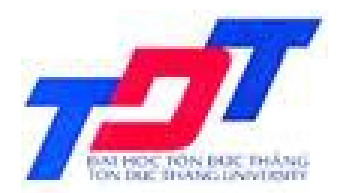

#### TRƯỜNG ĐẠI HỌC TÔN ĐỨC THẮNG **KHOA QUẢN TRỊ KINH DOANH**

### TIN HỌC Ư NG DỤNG **TRONG KINH DOANH 2**

Giảng Viên: ThS. Nguyễn Minh Thành Email: thanhnm@itc.edu.vn Tel: 0908.348.469

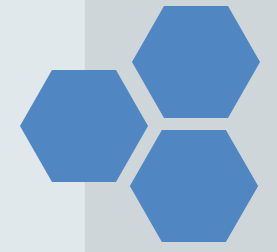

# **1. PHÂN BỔ THỜI GIAN**

**Số tín chỉ:** 3 (2LT + 1TH) **Tổng số tiết:** 60 tiết Lý thuyết: 30 tiết (8 tiết / tuần x 4 tuần) Thực hành: 30 tiết (…) **Tự học:** 90 giờ

# **2. ĐIỀU KIỆN TIÊN QUYẾT**

#### **Môn học trước**

- 1. Cơ sở tin học 1
- 2. Cơ sở tin học 2

### **3. MỤC TIÊU MÔN HỌC**

**Về kiến thức:**  *Sau khi học xong môn học này Sinh viên có khả năng:*

- Trình bày được các Khái niệm, Quy trình và Nguyên tắc tổ chức CSDL.
- Trình bày được Tổng quan về Hệ QT CSDL Ms Access
- Mô tả được các thao tác sử dụng hệ QT CSDL Ms Access

#### **Về kỹ năng:**

- Thực hiện được việc tổ chức và lưu trữ CSDL trên Ms Access

- Khai thác được thông tin (sử dụng các loại truy vấn-query)

 - Thiết kế được các biểu mẫu(form) để nhập liệu, tìm kiếm thông tin; Các báo cáo (report) để in các kết xuất dư liệu;

 - Tạo được các tập lệnh (macro) để kiểm tra các ràng buộc làm cho ứng dụng uyển chuyển, linh động và thân thiện với người dùng hơn.

- Liên kết được các thành phần thành một ứng dụng quản lý nhỏ.

**Về Thái độ:** 

 Nhận thức được tầm quan trọng của việc ứng dụng Hệ quản trị CSDL trong công tác quản lý.

## **4. NỘI DUNG TÓM TẮT MÔN HỌC**

- Cung cấp các kiến thức cơ bản về CSDL
- Các bước cơ bản thiết kế một cơ sở dữ liệu.
- Tìm hiểu hệ Quản trị CSDL MS Access để:
	- Tổ chức dư liệu, lưu trư dư liệu
	- Khai thác thông tin dư liệu
	- Thiết kế các loại biểu mâu nhập liệu, tìm kiếm;
	- Tạo các báo cáo, tập lệnh

## **5. ĐÁNH GIÁ KẾT QUẢ HỌC TẬP**

- $\checkmark$  Điểm thứ 1:10% Kiểm tra trắc nghiệm ở lớp lý thuyết *(không báo trước)*
- Điểm thứ 2: 20% Kiểm tra thực hành giữa kỳ
- Điểm thứ 3: 70% Kiểm tra thực hành cuối kỳ *Lưu ý: Điểm danh mỗi buổi học, sinh viên vắng 3 buổi không được dự thi cuối vào kỳ, trễ 15 không được vào lớp.*

## **6. GIÁO TRÌNH, BÀI TẬP, TÀI LiỆU THAM KHẢO**

### **Tài liệu chính:**

- [1] ThS Nguyễn Minh Thành, Bài giảng Tin học ứng dụng trong kinh doanh 2, Khoa Quản trị kinh doanh, Trường ĐH Tôn Đức Thắng 2012).
- [2] Bài tập thực hành Tin học ứng dụng trong kinh doanh 2, Khoa Quản trị kinh doanh, Trường ĐH Tôn Đức Thắng (2012).
- Tài liệu tham khảo:
- [3] Nguyễn ThiệnTâm. Giáo trình Access 2003. NXB Đại Học Quốc Gia Tp.HCM.
- [4] Dương Quang Thiện. Microsoft Access 2007: tự thiết lập hệ thống quản trị. NXB

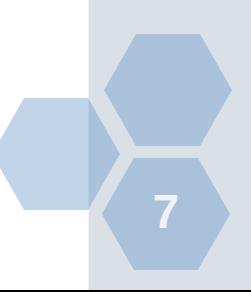

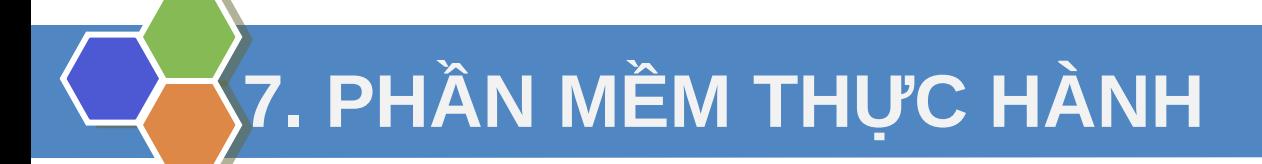

√ Microsoft Office 2003/2007/2010

√ Lấy bài giảng:

www.sites.google.com/site/trangmonhocitc

### **8. NHIỆM VỤ CỦA SINH VIÊN**

- Nghiên cứu trước giáo trình, tài liệu học tập ở nhà, đọc bài lý thuyết trước đến lớp học thực hành.
- Tham gia đầy đủ các giờ lên lớp lý thuyết và thực hành.
- Hoàn thành tất cả các bài tập được giao đúng thời hạn.
- $\checkmark$  Tham gia kiểm tra giữa kì, thi kết thúc môn học.

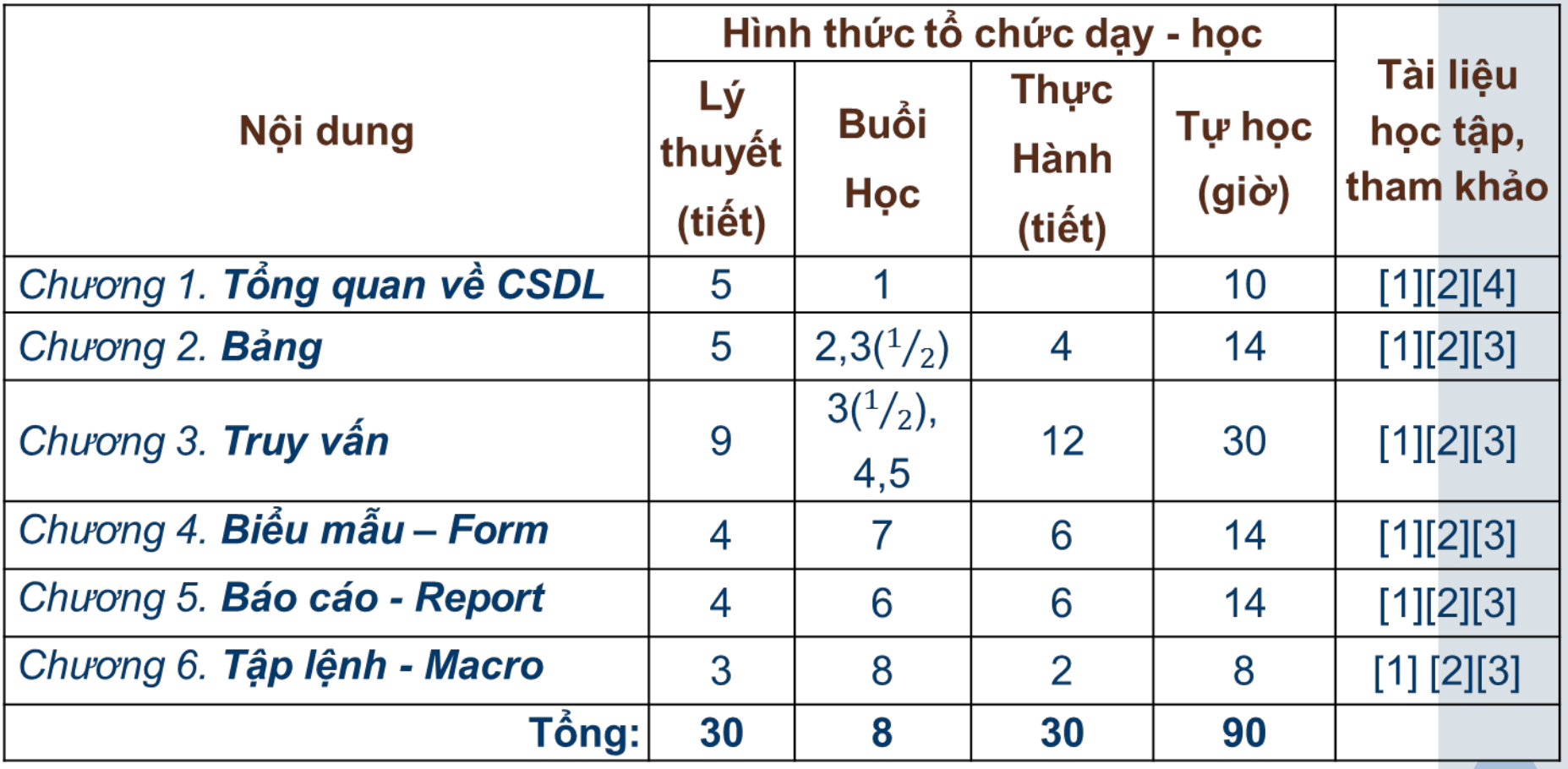

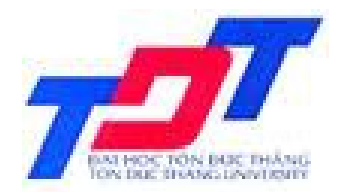

#### TRƯỜNG ĐẠI HỌC TÔN ĐỨC THẮNG **KHOA QUẢN TRỊ KINH DOANH**

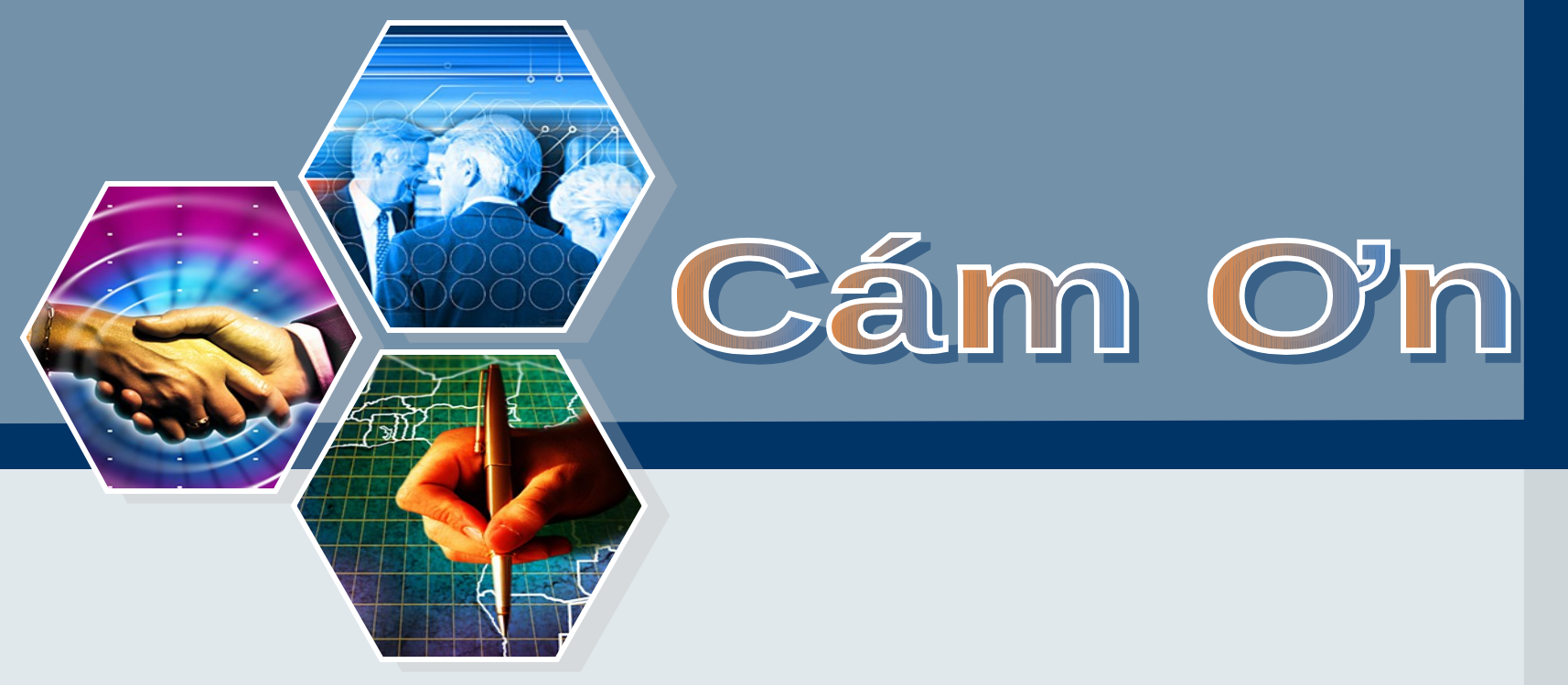

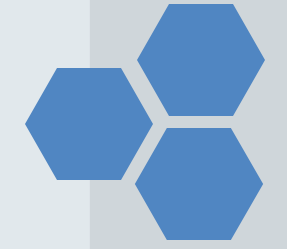